## A. ALBA

## AMOR NACIENTE VALS

## PARA GUITARRA

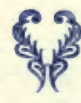

UNION MUSICAL ESPAÑOLA EDITORES Carrera de San Jerónimo, 26 y Arenal, 18 MADRID

OCC

1013

A mi distinguida discipula señorita Carmela Edwards.

## **AMOR NACIENTE VALS**

A.ALBA, 0p.21.

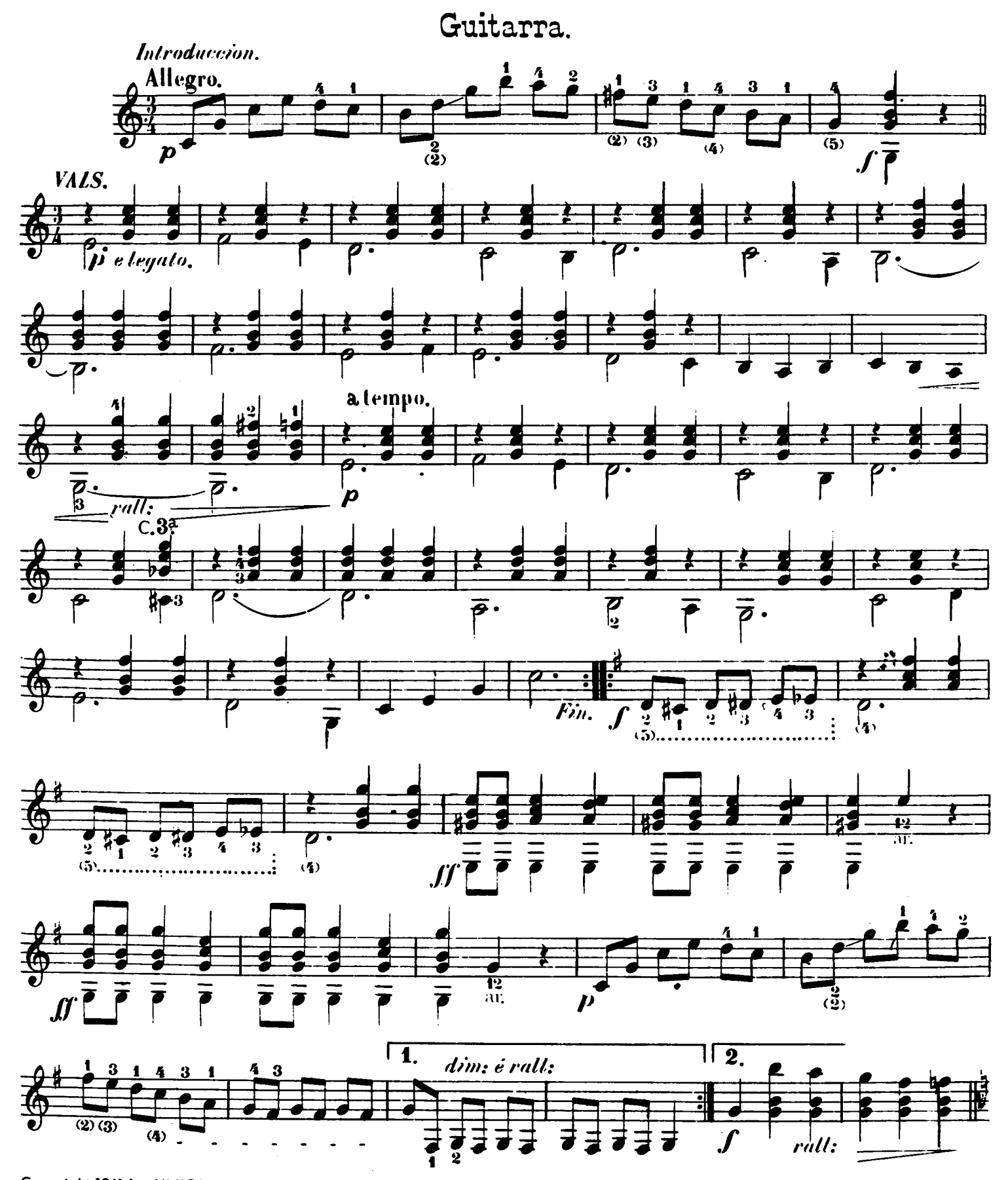

Copyright 1941 by UNION MUSICAL ESPAÑOLA - Editores - Madrid

Guitarra.

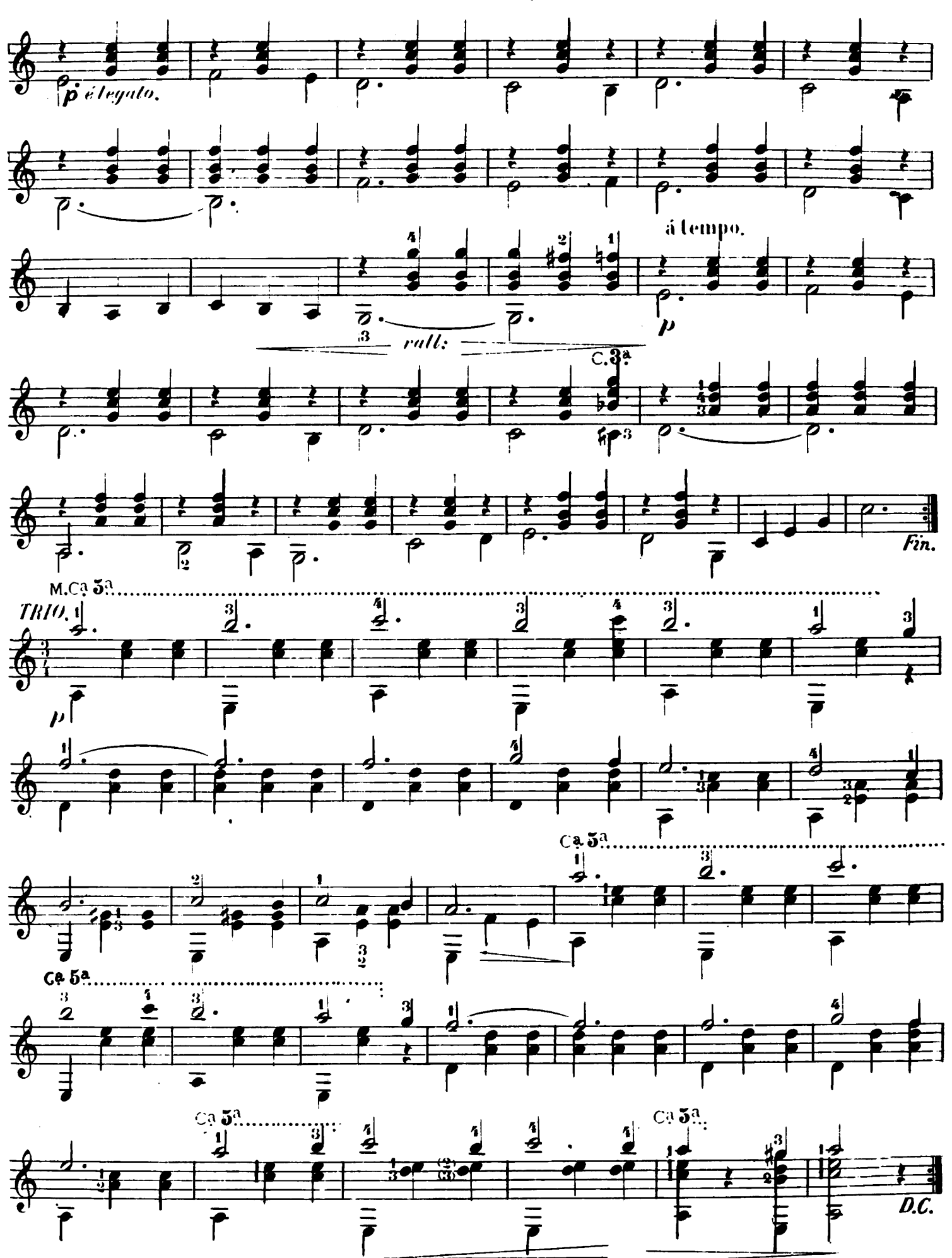

 $\mathbf{a}$ 

Depósito Legal M. 27703 - 1970

Printed in Spain - Impreso en España por Gráficas Ume, S. A.<br>Castillo Piñeiro, 8 - Madrid